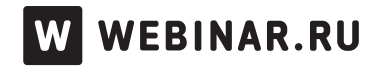

# Сообщения чата

. 09 Февраля 2017, в 03:00

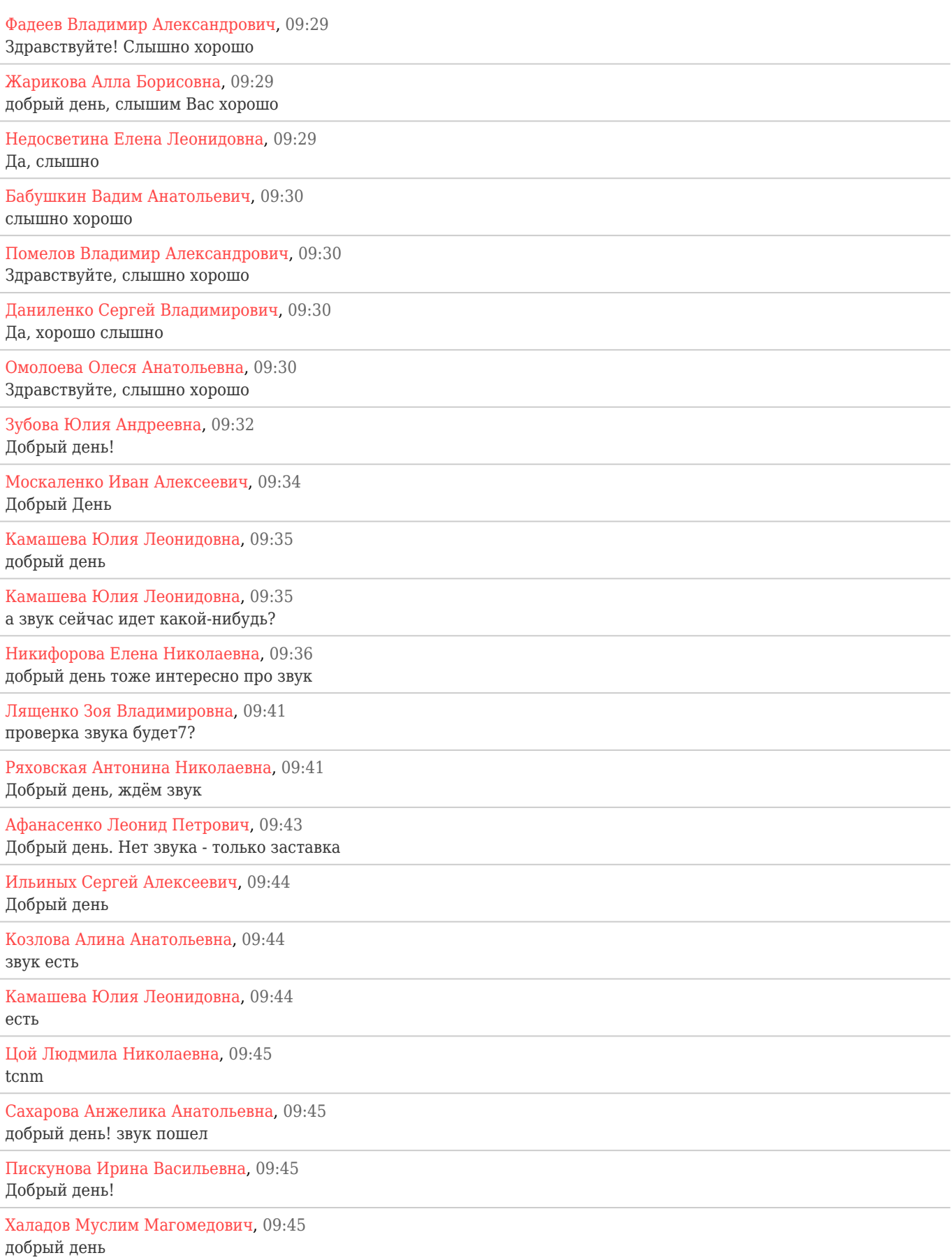

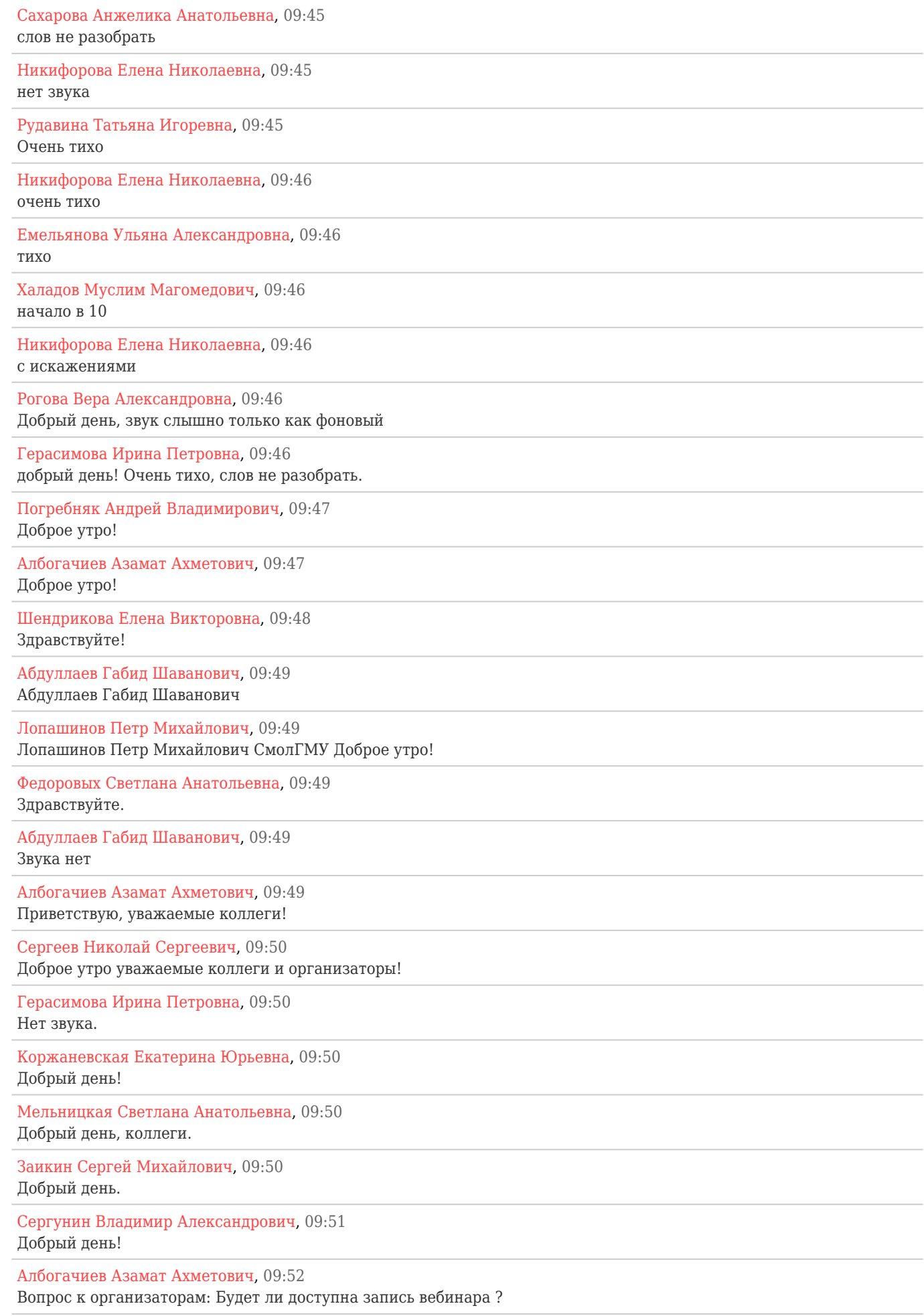

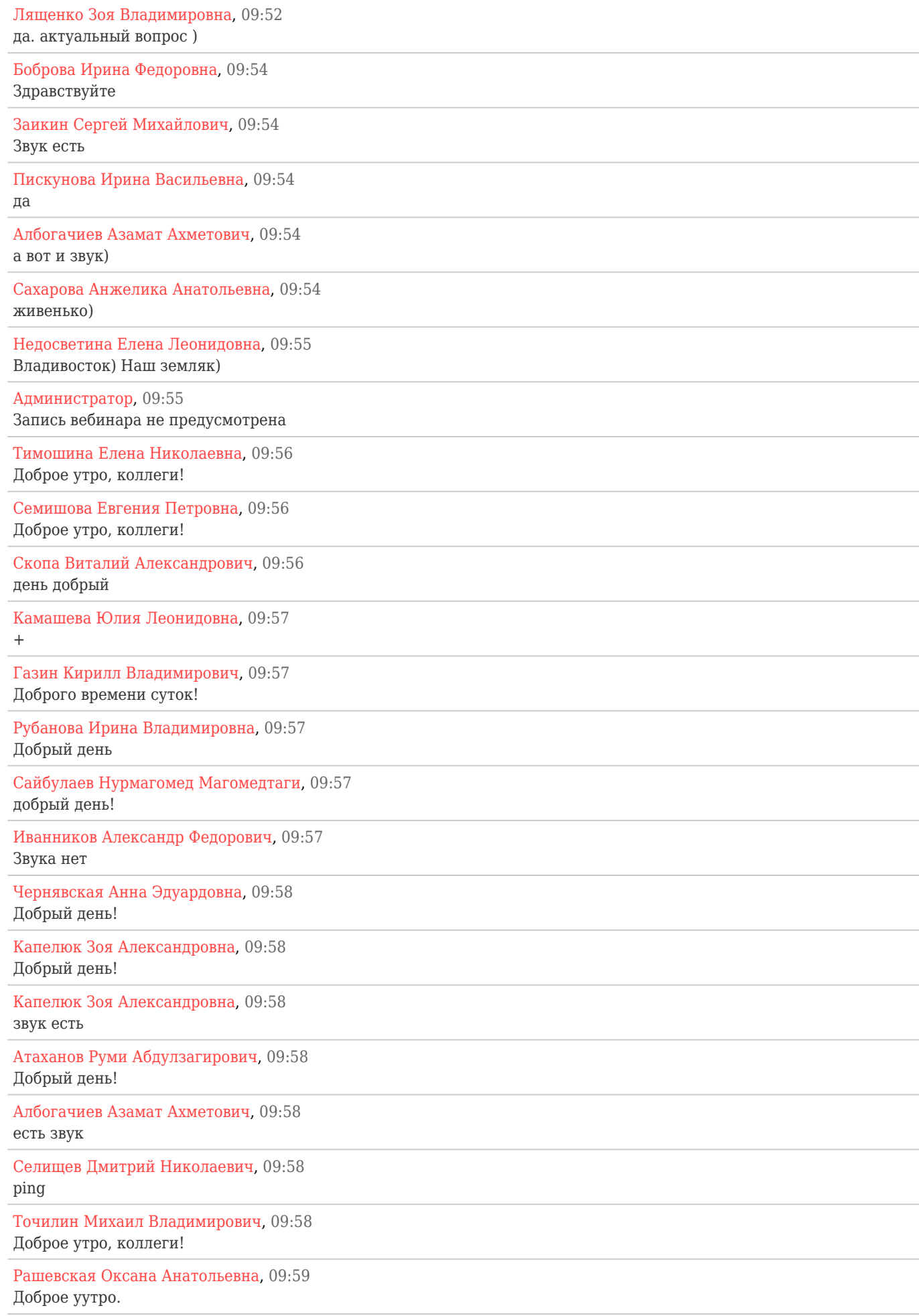

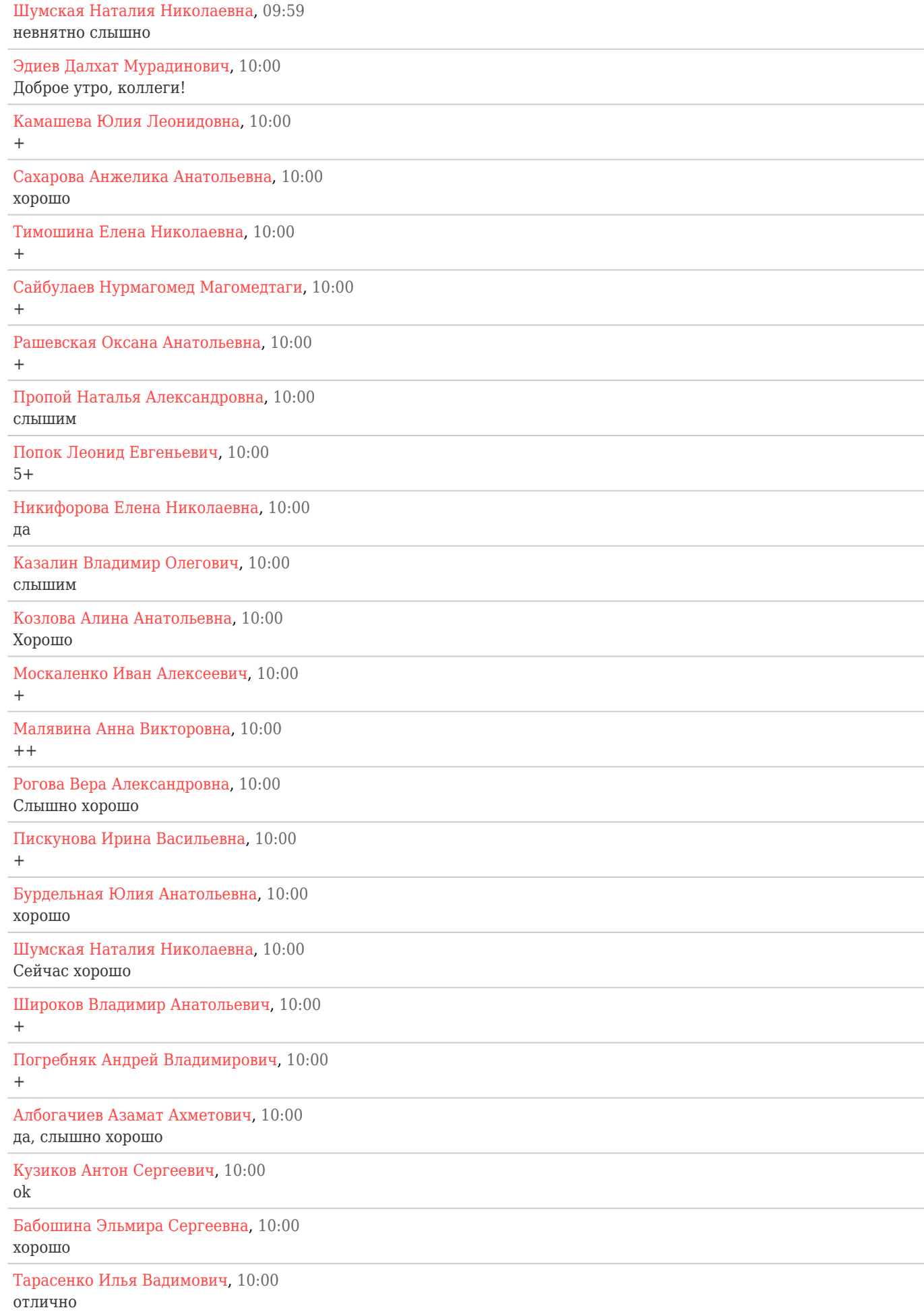

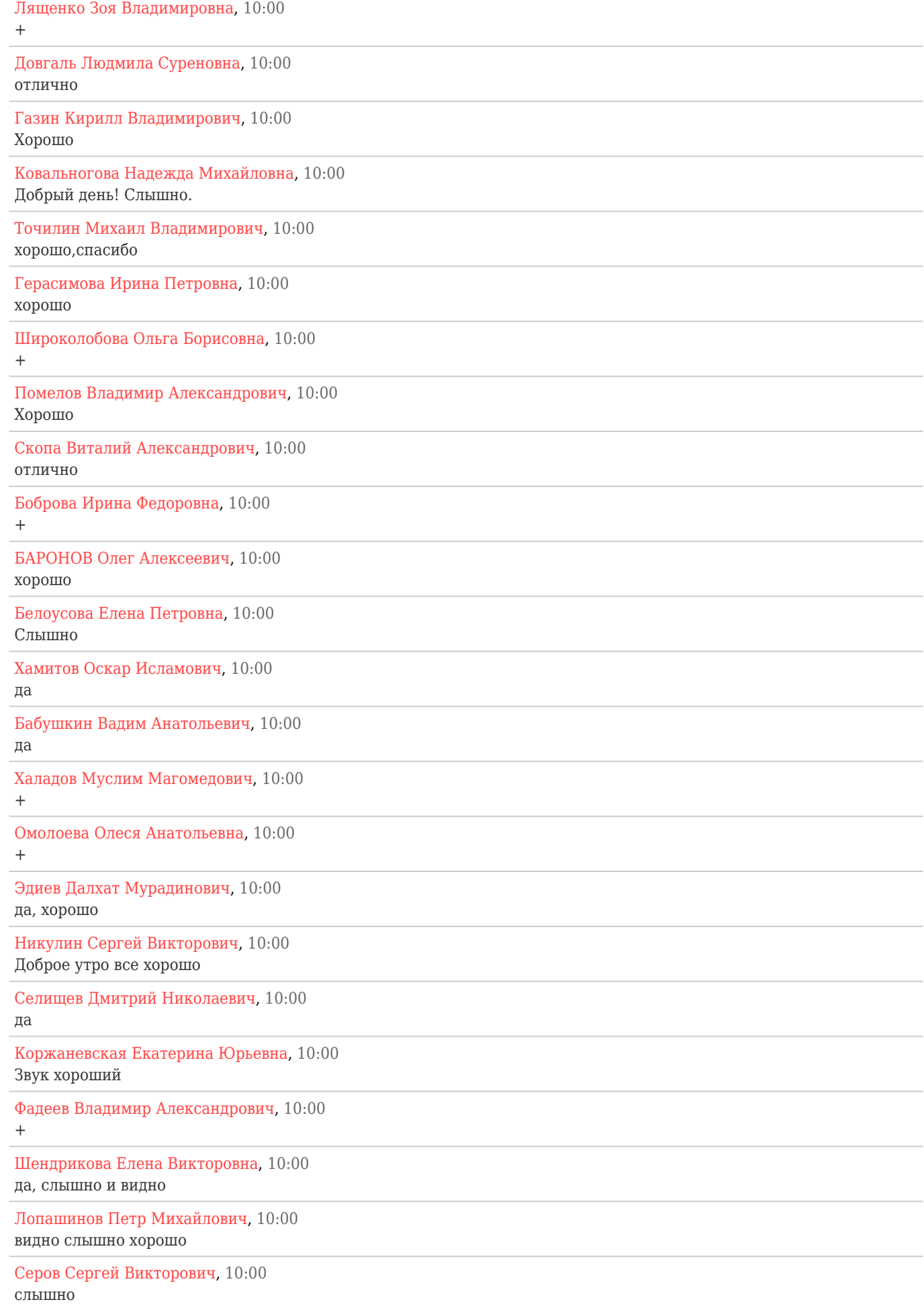

# Василенко Дмитрий Вадимович, 10:00 Есть звук, хороший

Смирнов Михаил Александрович, 10:00

Абатурова Вера Сергеевна, 10:00 доброе утро

Седелкин Михаил Юрьевич, 10:00 Хорошо

Сергеев Николай Сергеевич, 10:00 слышно хорошо

Савина Наталья Викторовна, 10:00 Савина Н.В. Хорошо

Соловьев Алексей Игоревич, 10:02

+

+

## Ряховская Антонина Николаевна, 10:03

стр 31. таблица строка 16 файл доллжен быть сканирован в pdf, а размещаться должент в doc это как ? Поясните согласно методическим ревомендациям от 25.03.2015 номер 07-675

Афанасенко Леонид Петрович, 10:03 перечислите документы регламентирующие сайт

Данилов Анатолий Порфирьевич, 10:05 Здравствуйте, сколько будет проложаться вебинар?

## Администратор, 10:08

Ориентировочно до 14-00. Вы можете скачать программу вебинара из папки "обмен файлами" на панели инструментов сверху слева

Администратор, 10:10

Убедительная просьба: вопросы по теме вебинара задавать в разделе "Вопросы"

## Ряховская Антонина Николаевна, 10:11

План финансово-хозяйственной деятельности образовательной организации что в нем должно быть, поясните

## Зубова Юлия Андреевна, 10:13

В методич.рекомендациях в таблице 3 уровнями образования указаны академический и прикладной бакалавриат. Но согласно п.5 ст. 10 273-ФЗ уровень образования - бакалавриат. А согласно ФГОС ВО программа академического или прикаладного бакалавриата - непосредственно разрабатываемая вузом ОПОП. Может быть есть возможность как-то по-другому представлять информацию - сначала уровень бакалавриат в целом, а потом уже по каждой ОПОП - академический или прикладной бакалавриат?

## Точилин Михаил Владимирович, 10:23

.согласно приказа от 09.11.2016 № 1399 о внесении изменений в показатели мониторинга .... (пункт 10.3.1.25 на сайте должны быть размещены РПД, а не их аннотации. Как быть?

Халадов Муслим Магомедович, 10:23 Есть сайты которые все сделали ?

# Зубова Юлия Андреевна, 10:25

В разделе про Педагогический состав графа направление подготовки и (или) специальности - имеется ввиду то направление, на котором преподаватель ведет обучение? Или - то направление, по которому он получил образование?

Ряховская Антонина Николаевна, 10:26 сколько стоит программное обеспечение

Данилов Анатолий Порфирьевич, 10:28 Какой сайт является образцовым?

Афанасенко Леонид Петрович, 10:29 сайт разработан на Джумла3. Будет ли работать Ваша программа

Данилов Анатолий Порфирьевич, 10:29 Сайт вуза, чтобы зайти и там посмотреть. Пискунова Ирина Васильевна, 10:29 ЭтКак можно приобрести данный Модуль сбора?

## Точилин Михаил Владимирович, 10:30

Образовательные стандарты размещаются только по реализуемым направлениям подготовки и специальностям или по всем, указанным в лицензии на осуществление образоват деятельности?

Афанасенко Леонид Петрович, 10:35 мета-теги из Приказа 785 являются обязательными или нет?

## Зубова Юлия Андреевна, 10:36

Как правильно представить информацию и НИРах по ОПОП, если в большинстве случаем они охватывают несколько ОПОП?

## Клеймёнов Сергей Эдуардович, 10:36

Заявленная тема вэбинара - о структуре. Реально - реклама продукта. Не корректно...

## Зубова Юлия Андреевна, 10:37

В методич.рекомендациях в таблице 4 п.2 по каждой ОПОП предполагается разместить учебный план. Их может быть несколько (по годам приема). в п.6 предлагается разместить информацию о Реализуемых образовательных программах с указанием учебных предметов, курсов, дисциплин (модулей), практик, предусмотренных соответствующей образовательной программой. Видимо, это большая таблица. если планов несколько - это должна быть одна большая таблица по всем планам с повтором дисциплин? или - все возможные дисциплины без повторов?

## Клеймёнов Сергей Эдуардович, 10:38

ЕНсть предложение перейти к следующему вопросу. Интерфейс можно понять из документациии. Зачем это озвучивание понятного?

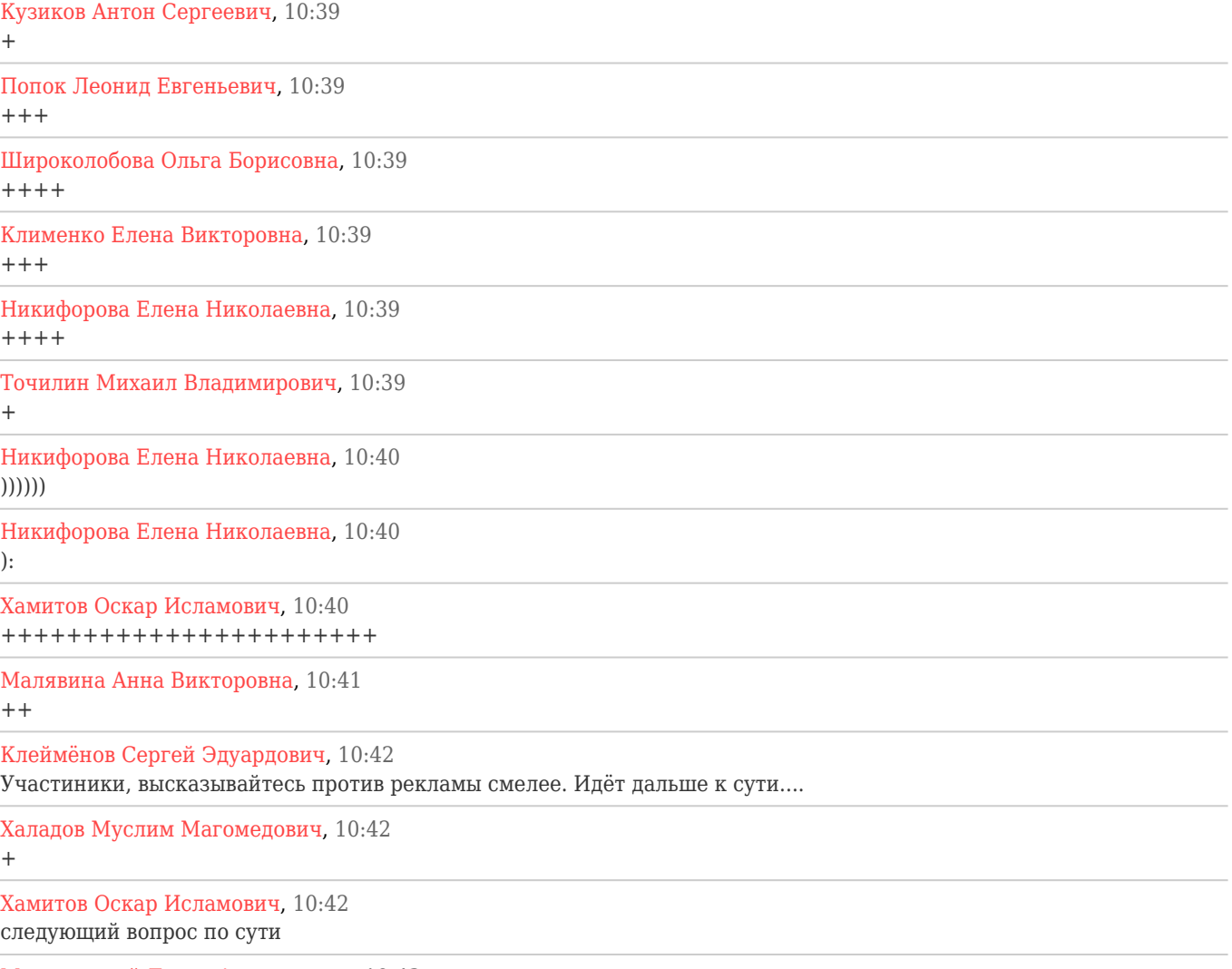

Макаровский Денис Анатольевич, 10:43

как на экскурсии в египетском отеле. сначала ты платишь бабки, а потом тебя везут в магазин и продают местные чудеса

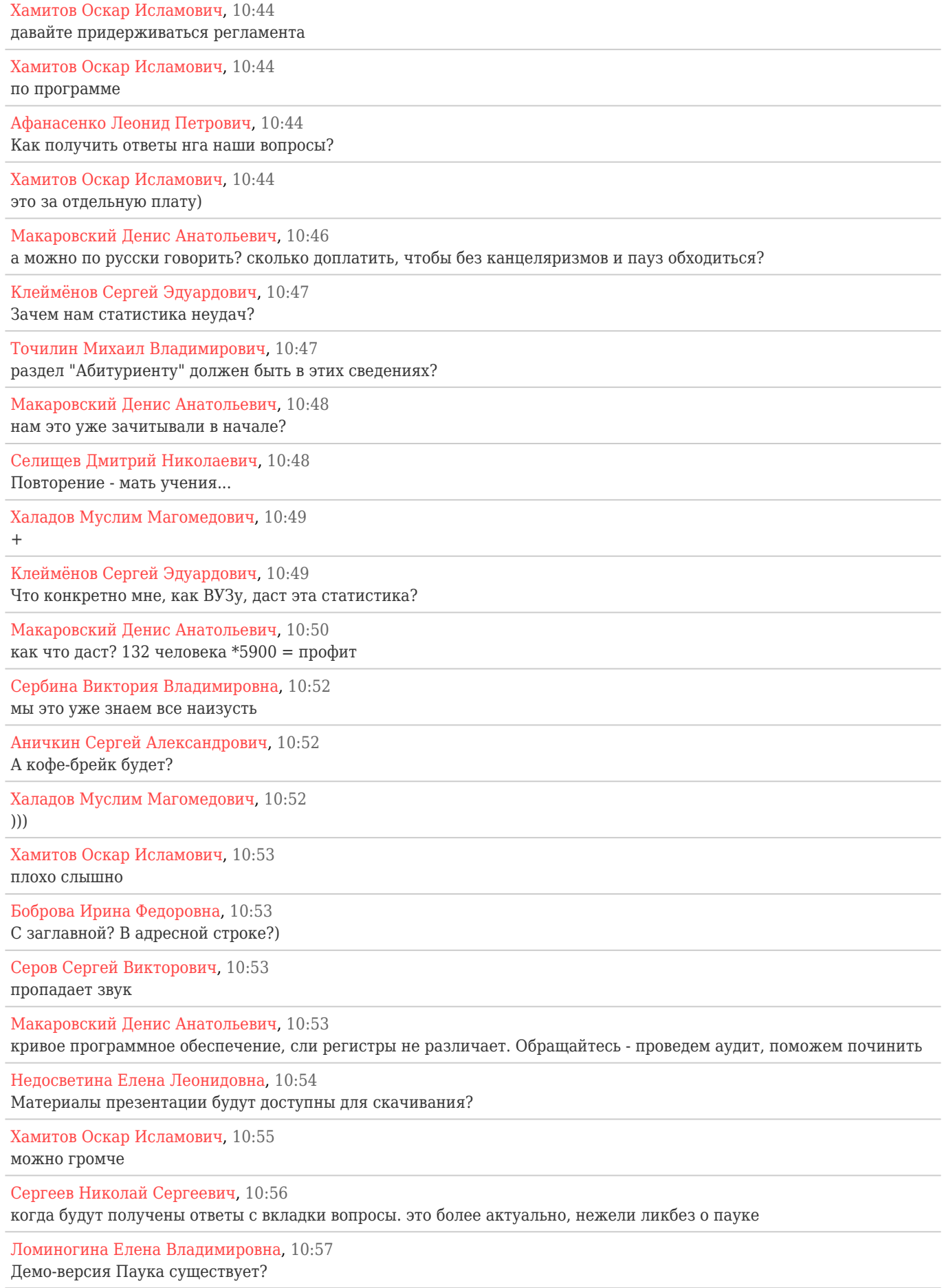

Зубова Юлия Андреевна, 10:58

Как размещение информации о ППС соотносится с законом о персональных данных? если преподаватель возражает против размещения сведений о нем, что нам уазывать в этом случае?

## Клеймёнов Сергей Эдуардович, 10:58

Если указать "нет сайта", программа проверки валидности ссылки даст ошибку. Посему либо реальная ссылка либо ничего. Именно это будет корректным.

Точилин Михаил Владимирович, 11:02 озвучить таблицу перевода в разделе Образование.

## Зубова Юлия Андреевна, 11:03

Еще вопрос по таблице 5 метод.рекомендаций: образовательная программа - это, например. профиль бакалавриата. очень Ненаглядное представление в списке одних только профилей без указания наименований направлений и их кодов. Ведь не будет же ошибкой, если кроме ОБЯЗАТЕЛЬНОГО размещения наименования ОПОП будет дополнительно размещено наименование и код направления подготовки?

Макаровский Денис Анатольевич, 11:04

очень полное размещение, жаль бесполезна и нечитаема для конечного пользователя

Макаровский Денис Анатольевич, 11:05 у нас скоро вся система образования будет работать для того, чтобы пауку было удобно данные собирать

Аничкин Сергей Александрович, 11:06 Давайте ему ножки пообламаем!

Клеймёнов Сергей Эдуардович, 11:06 Можно вернуться к вопросу: почему не создать единый ресурс на всю страну? Надо мучить всех поотдельности...

Попок Леонид Евгеньевич, 11:07 Клейменов +++++++++++++++

Семишова Евгения Петровна, 11:07  $++++$ 

Макаровский Денис Анатольевич, 11:08

нам нужен интернет как в южной корее, чтоб 24 сайта на всю страну. один про образование и науку, второй для медицины. и обязательно один с анекдотами и смешными картинками

Макаровский Денис Анатольевич, 11:08 в северной\*

Попок Леонид Евгеньевич, 11:08 в серверной\*

Хамитов Оскар Исламович, 11:09 Вас не слышно

Хамитов Оскар Исламович, 11:09 можно громче

Сергеев Николай Сергеевич, 11:09 одно и то же

Кузиков Антон Сергеевич, 11:10 составитель словаря премию, наверное, даже получил

Макаровский Денис Анатольевич, 11:10 прям ихнее?

Аничкин Сергей Александрович, 11:10 За каждый словарь - отдельную премию!!!

Эдиев Далхат Мурадинович, 11:10 хэтмэль?

Попок Леонид Евгеньевич, 11:13 В рекомендациях написано, что разметка должна быть применена к "тегу, обраляющему ссылку", а у вас сама ссылка имеет тег. Как быть?

Аничкин Сергей Александрович, 11:13 А можно скорость увеличить?

Макаровский Денис Анатольевич, 11:13 в прошлом выступлении было 15 мегабайт вроде?

Аничкин Сергей Александрович, 11:14 Про выступающего говорю!

#### Точилин Михаил Владимирович, 11:15

как быть с названиями файлов, если за одну дату может быть несколько , например, предписаний, получается что названия файлов будут одинаковыми?

Макаровский Денис Анатольевич, 11:16

я вчера лекцию слушал на stepik.org, так там можно поставить лектору скорость 1,25 или даже 1?75. очень удобно, рекомендую

Албогачиев Азамат Ахметович, 11:17

да чевойто там.....предлагаю в евонном сайте использовать хештеги, как ихнем instagram....)))

Макаровский Денис Анатольевич, 11:17 Азамат++

Кузиков Антон Сергеевич, 11:17 самый немногословный выступающий...

Аничкин Сергей Александрович, 11:17 Раз в пять точно нужно увеличить!

Макаровский Денис Анатольевич, 11:18 ладно, тормозим, застрожили мужчину. у него скорость от нервов падает

Аничкин Сергей Александрович, 11:19 На нейтралке вообще едет!

Кузиков Антон Сергеевич, 11:19

оплата почасовая просто

Зубова Юлия Андреевна, 11:19 Не очень понятно - с какой целью нам предлагается экспресс-вариант освоения данного материала. если программный продукт "все сделает сам"?

Албогачиев Азамат Ахметович, 11:19 а можно выйти? мне очень надо....

Никифорова Елена Николаевна, 11:19 можно

Албогачиев Азамат Ахметович, 11:20 спасибо

Никифорова Елена Николаевна, 11:20 не за что)

Макаровский Денис Анатольевич, 11:20 без родителей не возвращайся

Макаровский Денис Анатольевич, 11:20 и дневник на стол

Албогачиев Азамат Ахметович, 11:20 )))

Аничкин Сергей Александрович, 11:21 Коффе захватите назад пойдёте!

Хамитов Оскар Исламович, 11:21 где оставить отзыв о вебинаре?

Макаровский Денис Анатольевич, 11:21 прямо тут

Макаровский Денис Анатольевич, 11:21 если что, тут как в аптеке: препараты возврату не подлежат

Хамитов Оскар Исламович, 11:22 урра

## Клеймёнов Сергей Эдуардович, 11:22

Отзыв: крайне низкая полезная информативность мероприятия; суть можно оформить методичками и разослать; плохое знание целей и задач мероприятия.

Хамитов Оскар Исламович, 11:23 зря потраченные деньги

Аничкин Сергей Александрович, 11:24 Верните наши денежки!

Хамитов Оскар Исламович, 11:24 а можно не платить?

Албогачиев Азамат Ахметович, 11:25

размер прикреплённых документов - 15 кб. У меня просто нет таких .pdf файлов. В связи с этим извечный вопрос на Руси - Что делать?

Колбунова Марина Валерьевна, 11:25 15 000 кб

Макаровский Денис Анатольевич, 11:25 а css можно править?

Албогачиев Азамат Ахметович, 11:27

Марина Валерьевна, хотелось бы услышать это от организаторов, а то я у пред-предыдушего лектора услышал именно 15 кб...

Колбунова Марина Валерьевна, 11:27

Вопрос: можно ли информацию по НИР давать по вузу в целом, или обязательно эта информация должна дробиться по направлениям подготовки?

Савина Наталья Викторовна, 11:27

Нужна ди информация о повышении квалификации для работодателей на сайте?

Колбунова Марина Валерьевна, 11:28

Будет ли регламентировано каким-либо образом размещение на сайте РПД (распоряжение появилось после появления Методических рекомендаций)?

Макаровский Денис Анатольевич, 11:29 Зачем нас евангелизируют? 1,5 часа сижу, два круасана съел - пользы ноль, один вред для организма

Попок Леонид Евгеньевич, 11:29 А программка эта под Linux есть?

Ряховская Антонина Николаевна, 11:30 можно ли получить ответы на поставленные вопросы по элетронной почте?

Точилин Михаил Владимирович, 11:30 Марина Валерьевна, подскажите о каком распоряжении Вы говорите?

Попок Леонид Евгеньевич, 11:31 Интересно, а если абитуриент введет в адресную строку Abitur с маленькой буквы...?

Колбунова Марина Валерьевна, 11:31 В ноябре был приказ Министерства о размещении РПД по всем дисциплинам.

Точилин Михаил Владимирович, 11:32 М.В., спасибо (я тоже выше о нем спрашивал)

Макаровский Денис Анатольевич, 11:45 зачем нам этот анали? мы не министр образования.

Рогова Вера Александровна, 11:48

Повторите, пожалуйста, нормативные документы, где прописан алгоритм работы экспертов и что и в каком объеме проверяется

Белоусова Елена Петровна, 11:48 Процент отсутствия расхождений 22,4% т.е. 77,6% не соответствует ФГОС?

Зубова Юлия Андреевна, 11:48

Большое спасибо за материал по использованию информации с сайта! Из него отчетливо понятно - что и как

сравнивается, что и откуда прверяет эксперт. Пожалуй, таких подробностей не было ни в одном из более ранних вебинаров

## Колбунова Марина Валерьевна, 11:51

Как быть с информацией о научных сотрудниках? В нормативных документах нет ни слова об этой категории работников вуза, а эксперт требует о них информацию. Где в разделе "Сведения" и в каком виде эта информация должна быть представлена?

## Бутова Ирина Алексеевна, 11:56

Рабочие программы обязательно воткрытом доситупе на сайте или другим иным способом, каким?

#### Колбунова Марина Валерьевна, 11:56

Обязательно ли РПД должны быть выложены на сайте в виде файлов? Или можно их разместить в другом виде?

#### Точилин Михаил Владимирович, 11:57

М. Петропавловский ранее говорил о том, что на сайте размещаются аннотации РПД, а не сами РПД. Что размещать?

Колбунова Марина Валерьевна, 12:04

Может ли информация о филиалах быть распределена по всем разделам - как дополнительная, после информации о головном вузе. Или для каждого филиала должен быть сделан специальный раздел "Сведения"? Но ведь филиал это не самостоятельная организация.

## Селищев Дмитрий Николаевич, 12:08

+ к вопросу, если у филиала есть свой отдельный сайт - они должны размещать полностью в своём разделе или информациядолжна быть размещена в разделе головного вуза? Если размещают отдельно, надо ли информацию о филиалах дублировать в разделе Сведений об ОО головного вуза?

Хохряков Николай Владимирович, 12:09 Следует ли размещать на сайте препдисание МЧС?

Колбунова Марина Валерьевна, 12:10

Мы пока на всякий случай дублируем информацию по филиалам, потому что никто толком ничего не разъясняет. Полный дурдом.

Рашевская Оксана Анатольевна, 12:12

С помощью приобретенного модуля сбора данных можно будет проверить правильность и полноту заполнения раздела Сайта Сведения об образовательной организации или необходимо будетпредварительно загрузить все данные в Модуль сбора данных.

## Колбунова Марина Валерьевна, 12:13

Приложения к лицензии и свидетельству об аккредитации надо давать отдельными файлами или должен быть один файл, включающий все приложения?

Абдуллаев Габид Шаванович, 12:14 Какие сведения о РИР нужно размещать?

Точилин Михаил Владимирович, 12:16 Контингент обучающихся указывается по образовательным программам или по направлению подготовки?

#### Клеймёнов Сергей Эдуардович, 12:24

Предложения к организаторам: убрать отчёт о проделанной работе; убрать рекламу; убрать озвучивание (прочтение) текстовых материалов; добавить конктретности - что и как делать и проверяется; материалы докладов не должны повторяться; всю предлагаемую информацию предоставлять в электрооном виде без демонстрации, дать возможность знакомиться самостоятельно, а основное время посвятить ответам на вопросы.

Колбунова Марина Валерьевна, 12:25

Поддерживаю! Много времени тратим впустую. А главное для нас - получить ответы на вопросы.

Точилин Михаил Владимирович, 12:25  $+++$ 

Колбунова Марина Валерьевна, 12:26 И на эти вопросы мы имеем право получить ответы бесплатно!

Попок Леонид Евгеньевич, 12:28  $+++$ 

# Митрохина Елена Анатольевна, 12:30

Поддерживаю. Удобней было бы организовать общение в виде форума. Намного полезнее и удобнее. Вебинары

неинформативны... Все, что здесь рассказали, мы и так уже знаем...

Ряховская Антонина Николаевна, 12:31 Шрифт брайля нужно использовать на сайте использовать?

Абдуллаев Габид Шаванович, 12:33 Скажите пожалуйста, презентации будут доступны для скачивания?

Колбунова Марина Валерьевна, 12:34 А у нас уже рабочий день закончился.

Сергеев Николай Сергеевич, 12:34 Шрифт Брайля в смысле тактильный? или я что то не понимаю

Гочияев Кемал Борисович, 12:34 Сколько стоит Модуль сбора данных для заполнения специального раздела?

Зубарева Елена Александровна, 13:09 скажите пожалуйста, необходимо ли выставлять информацию по нереализуемым программам, обновлять ли по ним ежегодно информацию?

Афанасенко Леонид Петрович, 13:17 теги являются обязательными или нет

Камашева Юлия Леонидовна, 13:25 очень тихо

Митрохина Елена Анатольевна, 13:26 Так аннотации РПД выкладывать или сами РПД? Когда отвечали на этот вопрос случился сбой на сайте у нас.

Погребняк Андрей Владимирович, 13:27 Спасибо за предоставленную информацию, всего доброго, коллеги!

Гарнова Виктория Юрьевна, 13:27 Где найти презентации?

Сергеев Николай Сергеевич, 13:28 должны быть на вкладке обмен файлами, по пока их там нет

Данилов Анатолий Порфирьевич, 13:28 На вопросы будут отвечать?

Кузиков Антон Сергеевич, 13:30 похоже, что нет

Погребняк Андрей Владимирович, 13:30

уже есть

Погребняк Андрей Владимирович, 13:30 вверху слева значок папки

Аралов Анатолий Васильевич, 13:32 ничего не скачивается

Гарнова Виктория Юрьевна, 13:32 Нажмите на зеленую галочку

Омолоева Олеся Анатольевна, 13:32 Когда можно будет скачать ответы на вопросы?

Аралов Анатолий Васильевич, 13:32 жал неоднократно

Митрохина Елена Анатольевна, 13:33 Я дважды на файл нажимаю и он скачивается

Гарнова Виктория Юрьевна, 13:33 Проверьте в загруженных файлах на С

Сахарова Анжелика Анатольевна, 13:33 нормально скачивается

Попок Леонид Евгеньевич, 13:34

В общей папке невозможно скачать материалы, кроме первого файла - программы вэбинара. Можно выслать все материалы k.l@kubsau.ru ?

Козлова Алина Анатольевна, 13:34 все скачала Попок Леонид Евгеньевич, 13:34 popok.l@kubsau.ru Администратор, 13:35 Обновите страницу Лященко Зоя Владимировна, 13:36 Завершение вебинара будет? Администратор, 13:36 Для скачивания двойной клик мыши на строке с именем файла или 1 клик на зеленый кружок Ковальногова Надежда Михайловна, 13:37 Презентации все выложены? Всего 5? Нефёдова Ольга Геннадьевна, 13:38 Да Гарнова Виктория Юрьевна, 13:38 Спасибо Омолоева Олеся Анатольевна, 13:38 Ответы на вопросы будут выложены? Сахарова Анжелика Анатольевна, 13:38 Спасибо! Ковалевич Роман Владимирович, 13:39 Это все материалы или будут еще? Ковалевич Роман Владимирович, 13:39 Всего 6 файлов скачал... Лященко Зоя Владимировна, 13:39 Так на вопросы будуте отвечать? Попок Леонид Евгеньевич, 13:41 Уважаемые организаторы, предоставьте доступ к файлам Попок Леонид Евгеньевич, мы делали полную оплату,

## Сергеев Николай Сергеевич, 13:42

невозможно скачать.

Спасибо за предоставленную информацию. Всего доброго! p.s.хотелось бы рассчитывать на ответы по вопросам вебинара в эл.виде отправленные на почту.